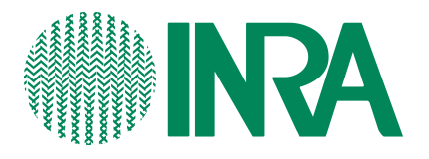

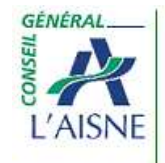

Laboratoire départemental d'analyses et de recherche

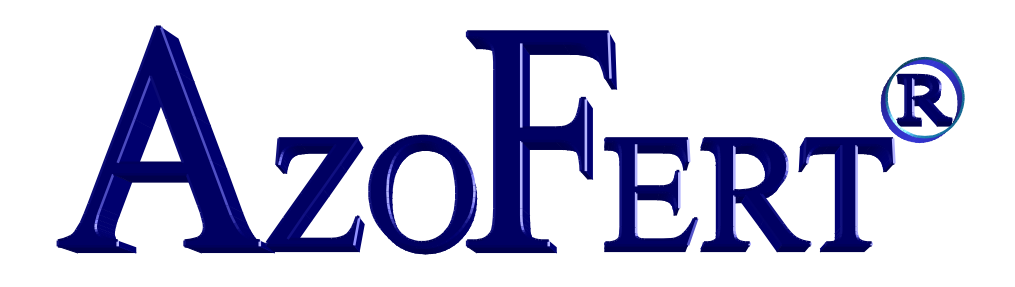

Jean-Marie MACHET, Pascal DUBRULLE INRA Unité Agro-Impact

Nathalie DAMAY Laboratoire Départemental d'Analyses et de Recherche

Emmanuel PHILIPPON Master de l'Université de technologie Compiègne

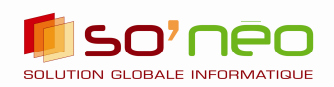

**diffuseur**

AZOFERT® est un logiciel d'aide à la décision pour la fertilisation azotée des cultures. Il est basé sur la méthode d'un bilan d'azote minéral complet. A partir d'une mesure du reliquat d'azote minéral, il permet de calculer la dose optimale d'engrais à apporter à une parcelle. Il prend en compte :

- les fortes exigences actuelles en matière de production de qualité,
- l'évolution des pratiques agricoles (avec une augmentation et une diversification des apports organiques),
- la protection de l'environnement (eau, air).

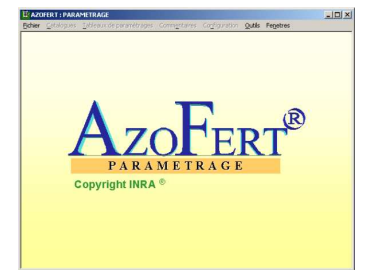

AZOFERT® intègre les connaissances agronomiques des 15 dernières années. Il estime notamment :

- la dynamique temporelle des fournitures d'azote,
- la minéralisation nette de l'azote humifié du sol et des différentes sources organiques,

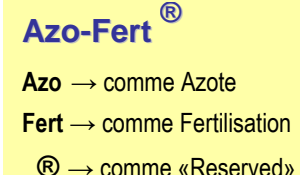

- **E** lessivage des nitrates,
- la volatilisation et l'organisation microbienne de l'engrais.

AZOFERT® a été réalisé par l'INRA, Institut National de Recherche Agronomique (Unité d'Agronomie de Laon-Reims-Mons) et le LDAR, Laboratoire Départemental d'Analyses et de Recherche (Station Agronomique de l'Aisne). Il est appelé à remplacer le logiciel AzoBil®, jusqu'ici la référence de la fertilisation raisonnée en France. La version 1.0, adaptée au contexte climatique tempéré, couvre 40 cultures annuelles de plein champ.

# Présentation du logiciel

L'informatisation du conseil permet :

- des calculs fiables et rapides,
- une prise en compte du contexte pédo-climatique de la parcelle,
- une prise en compte des pratiques culturales de l'agriculteur.

Le conseil sur AzoFert® est donc fiable, affiné et personnalisé.

 Azofert® est conçu pour être intégré au système de gestion du laboratoire utilisateur. Il fonctionne en trois phases :

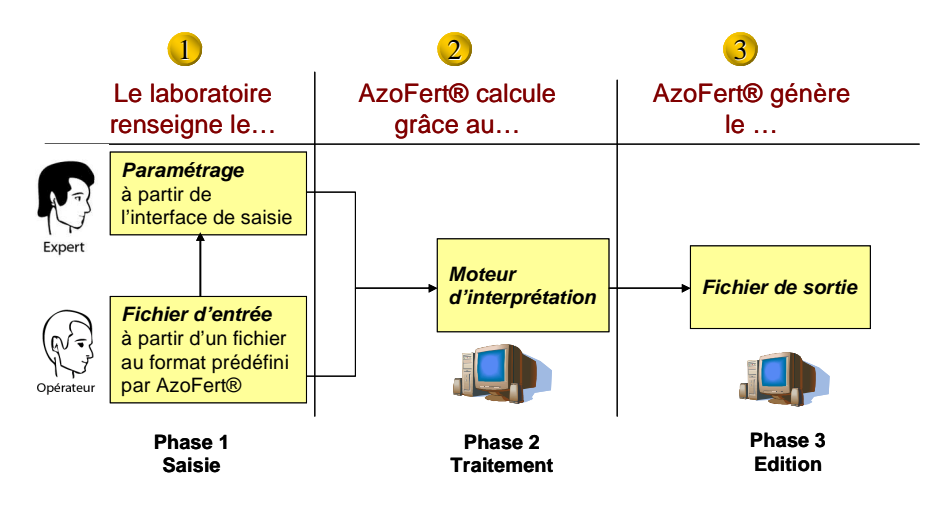

**1- SAISIE :** L'expert peut introduire si besoin : ses propres références régionales sur le contexte agricole, un fichier climat, ses propres commentaires. L'opérateur renseigne les données de la parcelle en fonction de la fiche de renseignements remplie par l'agriculteur.

**2- TRAITEMENT :** Le logiciel complète si besoin les données d'entrée et calcule chacun des postes du bilan pour établir son conseil.

**3- EDITION :** Si les données d'entrées sont suffisantes et cohérentes, le logiciel rassemble dans un fichier de sortie les variables utilisées dans ses calculs et le résultat détaillé de l'interprétation.

## La méthode du « bilan prévisionnel complet »

Pour calculer la dose d'engrais. AzoFert® utilise la « méthode du bilan prévisionnel ». On met en balance les besoins prévisibles d'une culture avant l'apport d'engrais avec les différentes sources d'azote contribuant à l'alimentation de cette culture. On préconise la dose d'engrais à apporter pour rétablir l'équilibre.

Cet équilibre est schématisé sous forme d'équation. On a : Besoins en azote = Fournitures en azote + Dose d'enarais conseillée.

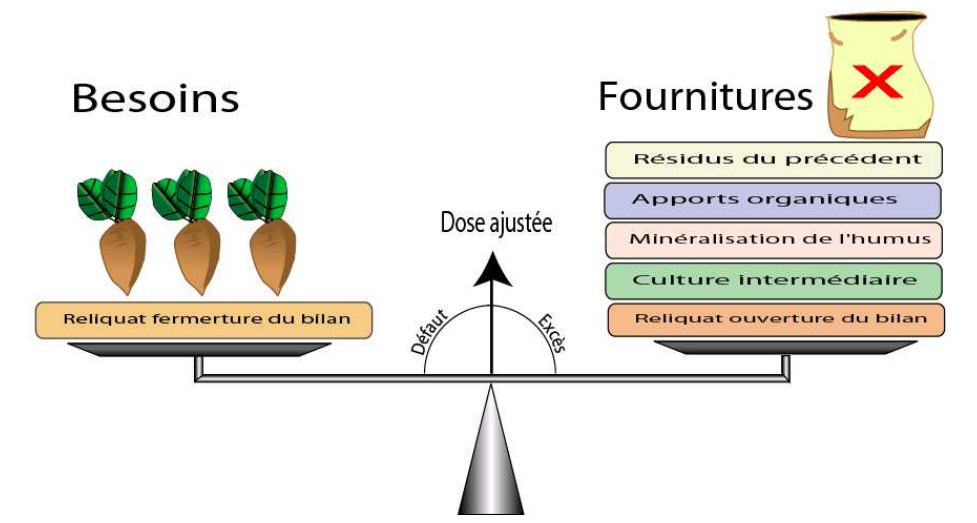

Voici la liste des différents postes considérés par le logiciel pour calculer la dose d'engrais X :

### **Besoins totaux**

- Besoins en azote (Pf)
- Reliquat fermeture (Rf)

### Azote non-utilisable

- Lessivage (Ls)
- Organisation microbienne (Ix)
- Volatilisation (Gx)

### Azote fourni par le sol

- Azote absorbé à l'ouverture (Pi)
- Reliquat à l'ouverture (Ri)
- Minéralisation de l'humus (Mh)
- Retournement prairie (Mp)

### Autres fournitures d'azote

- Cultures intermédiaires (Mci)
- Résidus de culture (Mr)
- Apports par l'eau (Ap et Ir)
- Amendements (Ma)
- Fixation symbiotique (Fs)

## Le temps normalisé

Les ressources en azote dépendent largement des conditions climatiques. Alors que les anciens logiciels fonctionnaient à partir de données forfaitaires sur le climat, AzoFert® peut prendre en compte directement les données météorologiques grâce au concept de « Temps normalisé » : Les facteurs température et humidité sont modélisés afin de convertir les données exprimées en nombre de jours calendaires en nombre de « jours normalisés ».

Un jour normalisé correspond à un jour à une température de 15°C et à une humidité du sol à la capacité au champ.

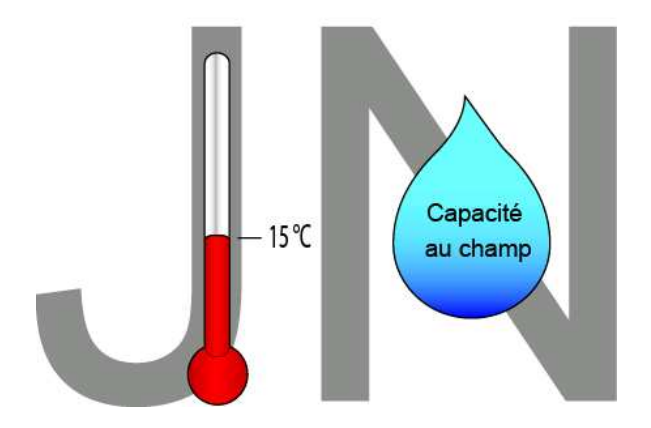

## La prise en compte du climat

Pour les différentes parcelles agricoles, les données climatiques peuvent être intégrées dans un domaine de paramétrage d'AzoFert® sous forme de fichier texte.

- **Pour la période qui précède l'ouverture du bilan, le modèle calcule** a posteriori, l'évolution des différents compartiments organiques et de l'azote minéral du sol jusqu'à la date d'ouverture. Il se réfère pour cela au climat réel.
- Pour la période qui suit l'ouverture du bilan, le modèle simule a priori, l'évolution de ces compartiments en utilisant un climat moyen.

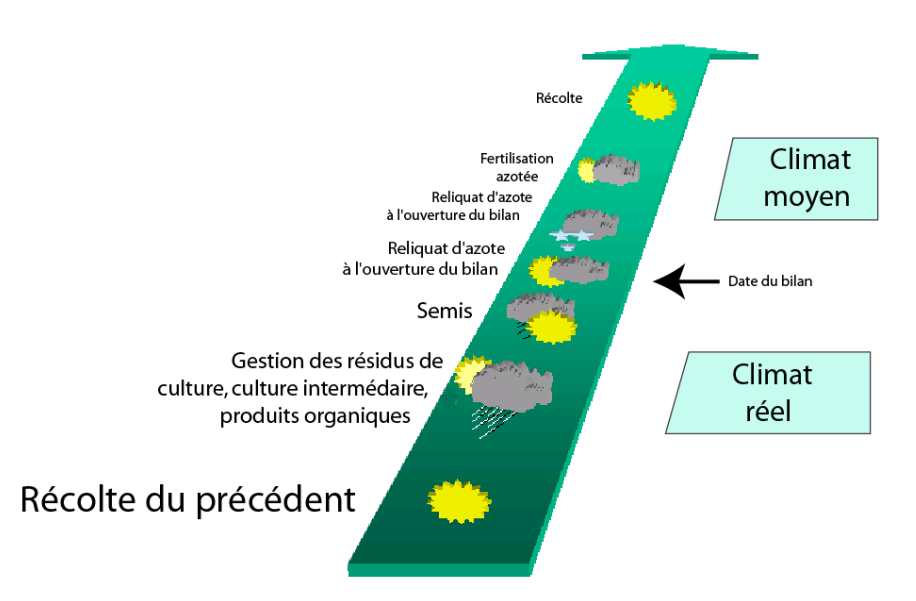

Les données climatiques utilisées dans le modèle sont des données décadaires sur 2 ans (année précédente et année en cours)

- la température moyenne
- la pluviométrie
- l'évapotranspiration potentielle
- le rayonnement global

# Les différents postes du bilan

Pour calculer la dose d'azote, AzoFert® doit évaluer les postes du bilan. On peut distinguer : les besoins en azote à l'ouverture du bilan, l'azote utilisable et l'azote non-utilisable.

**Le besoin en azote à l'ouverture du bilan (Pf – Pi)** correspond aux besoins de la plante pour une croissance optimale. AzoFert® distingue :

- le besoin total de la plante (Pf) ;
- l'azote déjà absorbé à l'ouverture (Pi) pour certaines cultures.

### L'azote utilisable correspond :

- à l'azote présent dans le sol à l'ouverture du bilan (Ri) ;
- à la minéralisation de l'humus (Mh), des résidus de culture (Mr), des cultures intermédiaires (Mci), des résidus prairiaux éventuels (Mp) et des produits organiques (Ma) ;
- aux apports par l'eau de pluie (Ap), par l'irrigation (Ir) et par la fixation symbiotique (Fs).

### L'azote non utilisable correspond à l'azote qui peut :

- être perdu comme lors du lessivage (Ls) ou de la volatilisation (Gx);
- rester dans le sol par organisation microbienne (Ix) ;
- rester dans le sol à la fermeture du bilan (Rf).

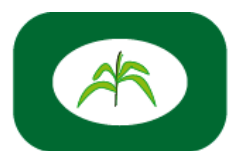

Besoin en azote à l'ouverture du bilan

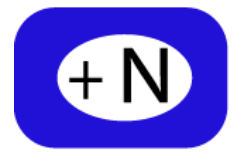

Azote utilisable

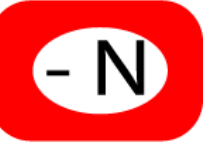

Azote perdu ou inutilisable

## Besoins en azote (Pf)

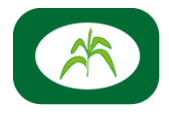

Les besoins en azote sont calculés différemment pour :

**Les cultures récoltées en grains :** céréales d'hiver et de printemps, maïs, lin, tournesol… AzoFert® calcule les besoins pour deux objectifs de rendement prévus par l'agriculteur et l'objectif déterminé par AzoFert®. Ensuite, cet objectif est multiplié par le besoin en azote par unité de production de la culture considérée. Le besoin variétal est pris en compte quand il est connu.

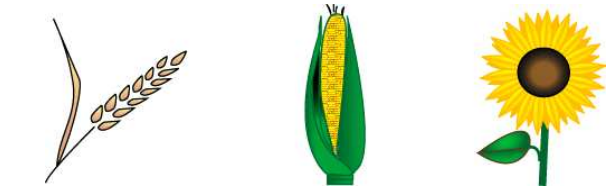

 Les cultures pour lesquelles le besoin est fonction de la durée du cycle de la culture et de l'objectif de production. C'est le cas de la pomme de terre. Des tableaux de besoins en azote sont proposés par type de pomme de terre et par bassin de production.

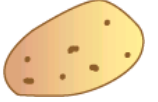

 Les cultures avec un besoin forfaitaire en azote (betteraves, endives, légumes de plein champ). La valeur forfaitaire correspond à une moyenne validée dans les zones de production de ces cultures.

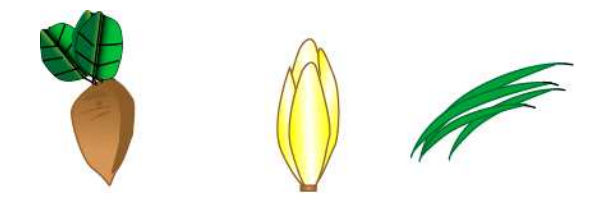

# Azote absorbé par la culture à l'ouverture du bilan (Pi)

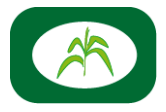

L'azote absorbé par la culture à l'ouverture du bilan est à considérer pour les cultures implantées en automne, qui ont atteint un certain stade de développement à la date d'ouverture du bilan. Ce sont essentiellement les céréales d'hiver et le colza d'hiver. En général, il y a une liaison étroite entre l'azote absorbé et la quantité de biomasse végétale produite :

- **Pour les céréales d'hiver,** la quantité d'azote absorbé à l'ouverture du bilan est généralement comprise entre 0 et 50 kg N/ha. AzoFert® estime Pi à partir d'un modèle de croissance ou du stade végétatif.
- **Pour le colza d'hiver**, la quantité d'azote absorbé à l'ouverture du bilan peut varier de 5 à plus de 100 kg N/ha. AzoFert® prend en compte soit une mesure directe de l'azote absorbé (pesée), soit un état de développement.

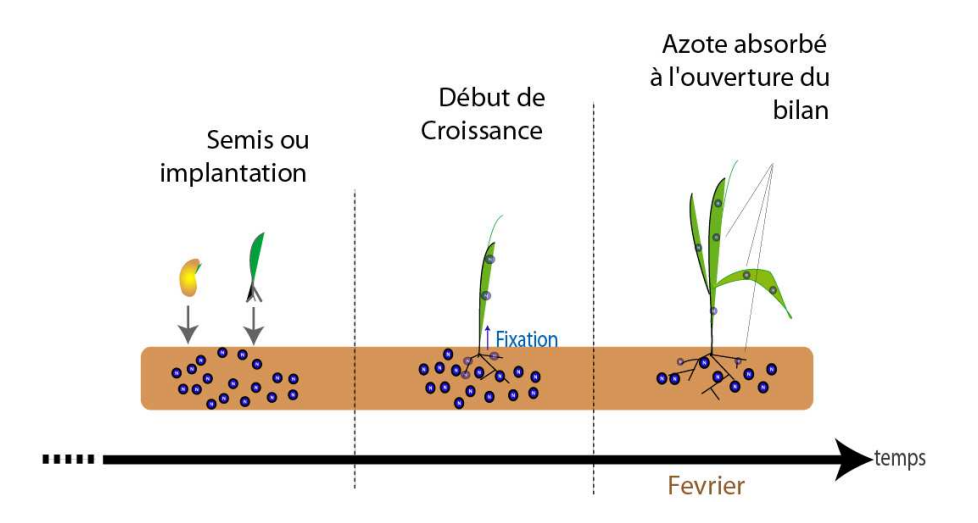

# Reliquat d'azote minéral à l'ouverture du bilan (Ri)

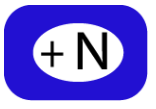

Le reliquat d'azote minéral à l'ouverture du bilan correspond à la quantité d'azote minéral mesurée dans le sol sur une profondeur correspondant à la profondeur d'enracinement des cultures. Il comprend l'azote ammoniacal sur la profondeur de labour et l'azote nitrique sur la profondeur du profil.

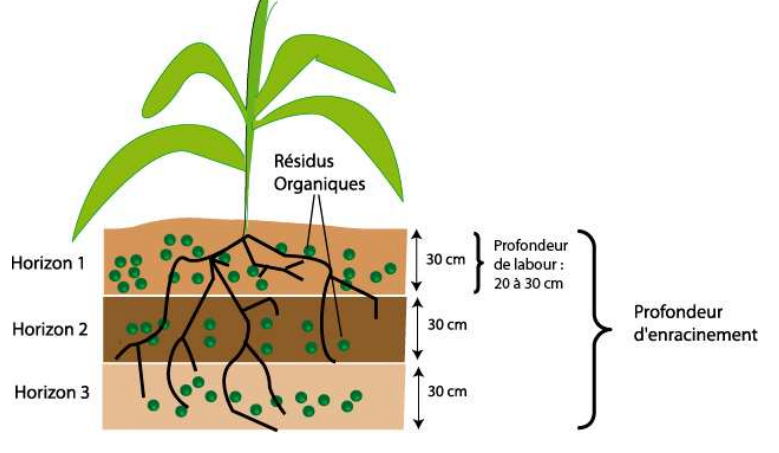

# Le prélèvement

La phase de prélèvement est essentielle pour qu'AzoFert® puisse donner un conseil fiable. Le prescripteur doit veiller à ce que :

- la profondeur totale du profil analysé corresponde à la profondeur d'enracinement de la culture.
- le prélèvement soit pratiqué par horizons de sol de 30 cm.
- chaque échantillon soit représentatif d'une parcelle homogène, c'est-à-dire ayant un même type de sol et un même passé cultural.
- chaque échantillon soit lui-même homogène, c'est-à-dire composé de 8 à 15 prélèvements unitaires effectués sur une zone représentative de la parcelle (500 g de terre ou plus par horizon).
- l'échantillon soit conservé à 3 °C et acheminé au froid le jour du prélèvement, ou congelé directement.

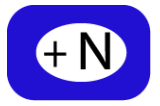

Pour estimer la minéralisation de l'azote humifié, on prend en compte :

- le stock d'azote organique humifié (teneur en azote total du sol)
- le type de sol (teneur en argile vraie, en calcaire total)
- la température et l'humidité du sol
- la politique de restitution organique

Prise en compte de la politique de restitution organique :

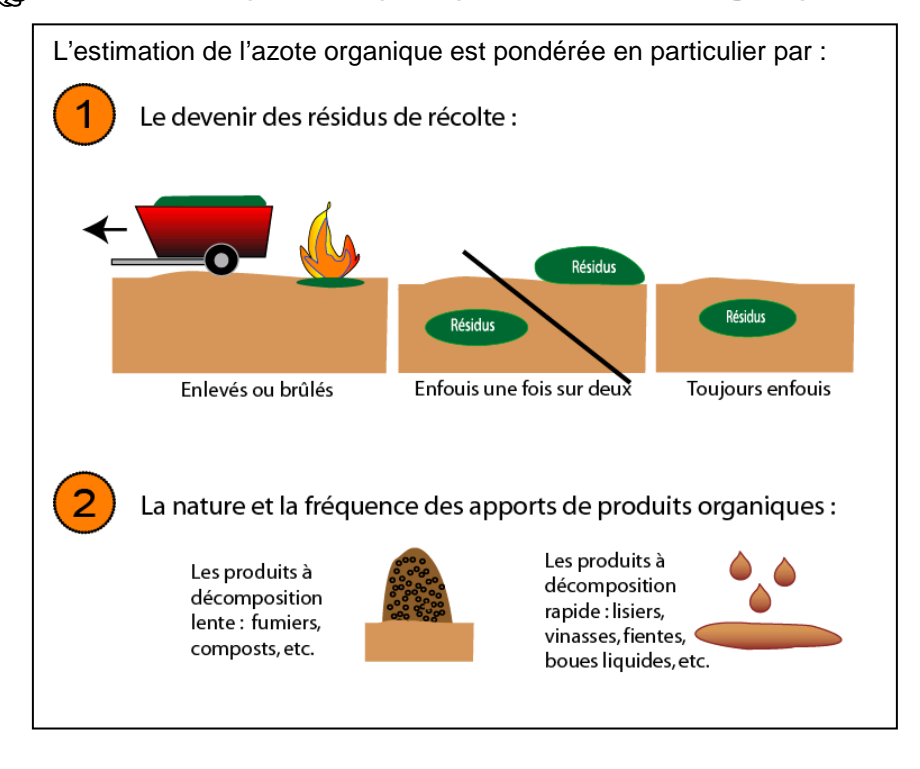

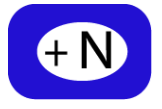

Azofert® prend en compte l'azote produit par la décomposition des différentes matières organiques retournant au sol. Celles-ci peuvent provenir :

## **Des résidus de culture Mr :**

On considère alors : la nature du précédent, la quantité de résidus estimée par le rendement du précédent, la quantité d'azote apportée sur le précédent, la date de récolte du précédent, le devenir des résidus de récolte (enfouis, enlevés ou laissés en surface).

## Des cultures intermédiaires Mci :

On considère alors : la nature de la culture intermédiaire, son rendement, sa date de destruction.

## Des apports de produits organiques Ma :

On considère alors la nature du produit, sa teneur en C, N et N minéral , la quantité apportée, la date d'apport.

## Des résidus prairiaux Mp :

On considère alors la durée de la prairie et la date de retournement.

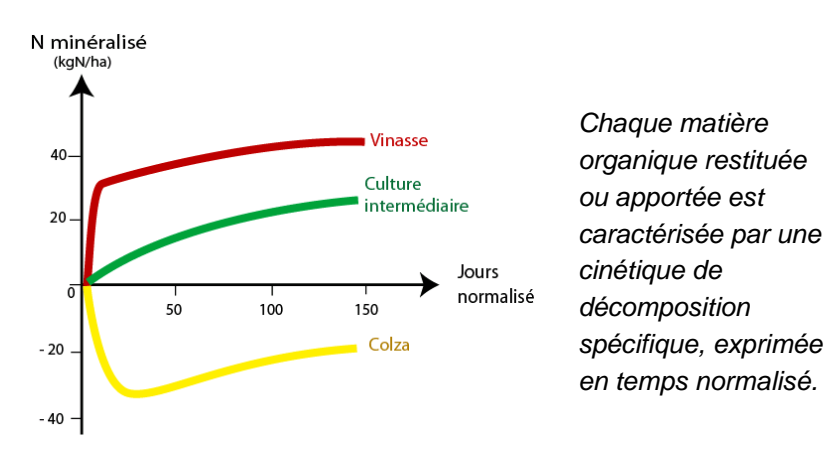

# Apports d'azote par l'eau (Ap et Ir)

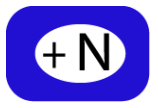

AzoFert® prend en compte les apports d'azote par l'eau de pluie (Ap) ou l'eau d'irrigation (Ir)

Les apports par l'eau dépendent de la quantité d'eau ainsi que de sa concentration en nitrates.

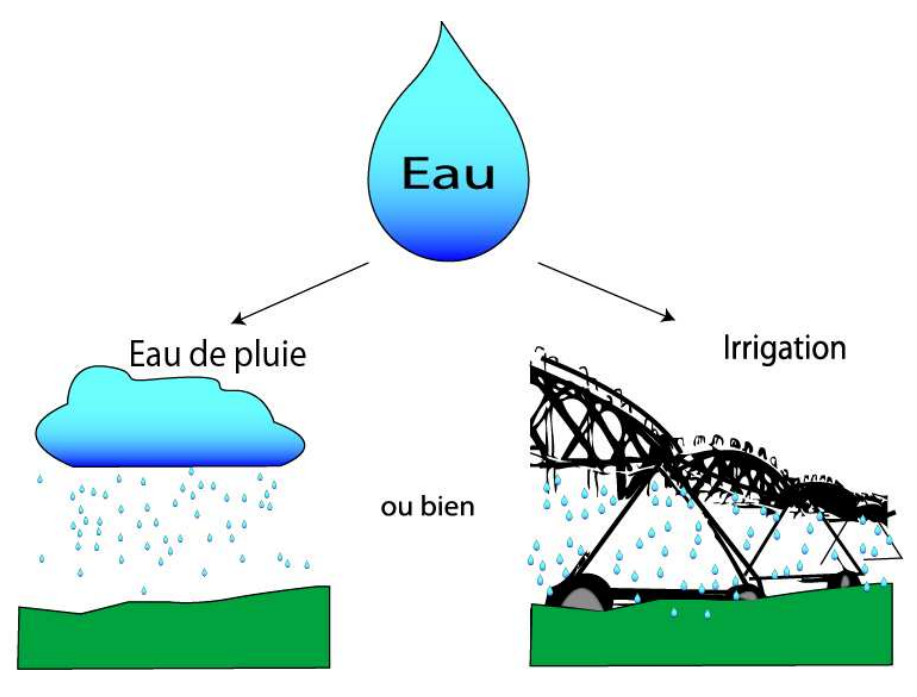

# Calcul de Ap

La quantité de pluie est estimée entre la date de mesure du reliquat et la date de fin d'absorption d'azote de la culture

# Calcul de Ir

On a par exemple pour un apport de 180 mm d'une eau à 40 mg de NO3/l un apport d'azote de (180 x 40) / 443 soit 16 kg N/ha

# Apport par fixation symbiotique (Fs)

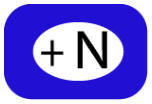

Pour les cultures capables de fixer l'azote par voie symbiotique, il n'y a généralement pas besoin d'apport d'engrais azoté. Cependant, certaines légumineuses comme les haricots nécessitent une fertilisation azotée, car la mise en place de la symbiose arrive trop tardivement dans le cycle de développement. Pour ces cultures, Azofert® intègre forfaitairement une quantité d'azote qui sera fixée par voie symbiotique.

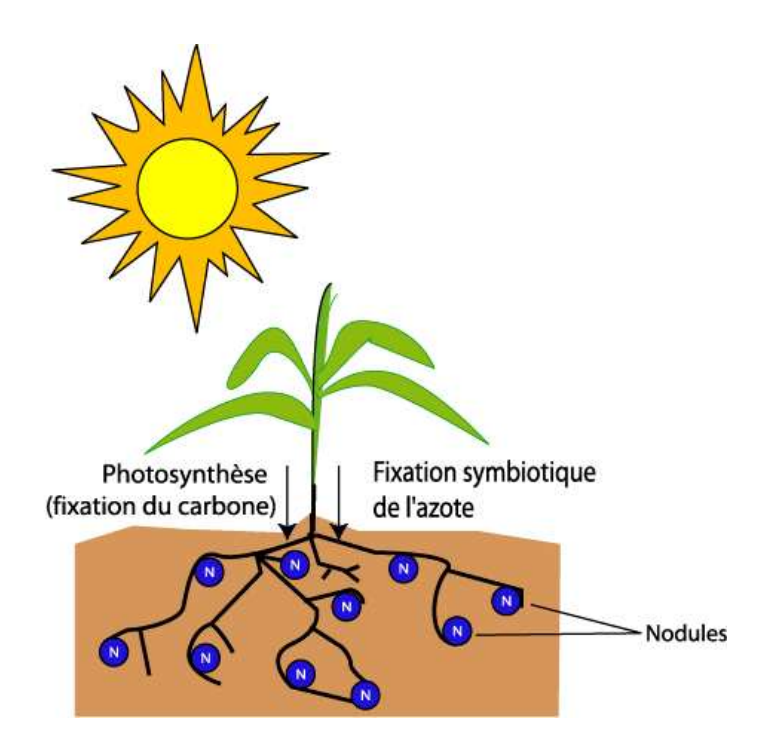

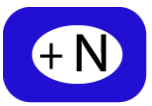

Le reliquat d'azote minéral à la sortie du bilan correspond à la quantité d'azote minimale qui va demeurer dans le sol.

On l'évalue au moment où la culture n'absorbe plus d'azote, soit :

- à la date de la récolte (ex : betteraves sucrières) ;
- 3 semaines à 1 mois avant récolte pour une céréale d'hiver, au défanage pour la pomme de terre).

Rf est estimé sur la même profondeur de sol que le reliquat à l'ouverture du bilan.

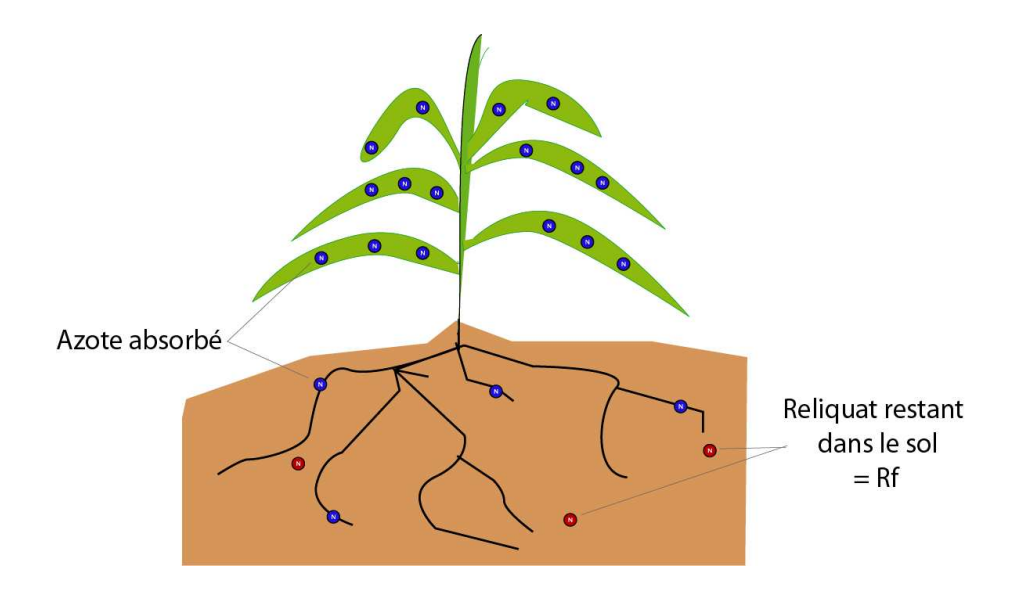

# Pertes d'azote par lessivage (Ls)

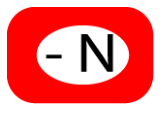

Après le prélèvement de sol pour la détermination du reliquat d'azote minéral, la pluviométrie peut entraîner des pertes d'azote nitrique par lessivage au-delà de la profondeur d'exploration racinaire de la culture (Ls).

La quantité d'azote lessivée dépend :

- de la pluviométrie efficace (P kETP),
- du type de sol (nature de la couche arable et du sous-sol),
- de la quantité de reliquat azoté présente et de sa répartition dans le sol.

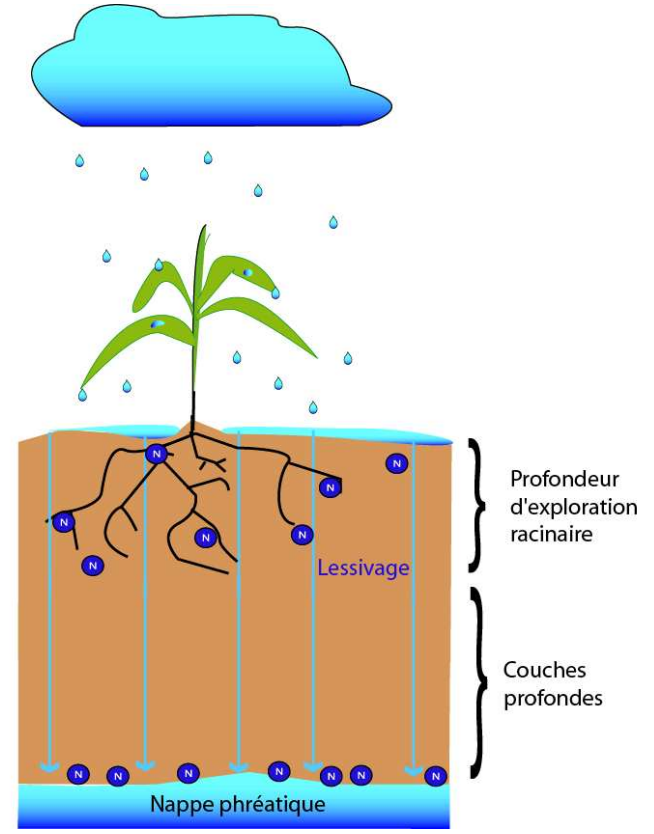

## Pertes gazeuses par volatilisation (Gx)

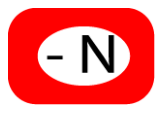

AzoFert® prend en compte les pertes gazeuses aux dépens des engrais minéraux et des produits organiques.

Les pertes par volatilisation d'ammoniac (Gx) interviennent dans les quelques heures à quelques jours consécutifs aux épandages des engrais qui contiennent de l'azote sous forme uréique et/ou ammoniacale. Les pertes calculées sont :

- proportionnelles à la quantité d'azote apportée,
- fonction du type et de la forme d'engrais (liquide ou solide),
- $\triangleright$  fonction du type de sol (pH et CEC),
- fonction du type d'application (enfouis ou en surface).

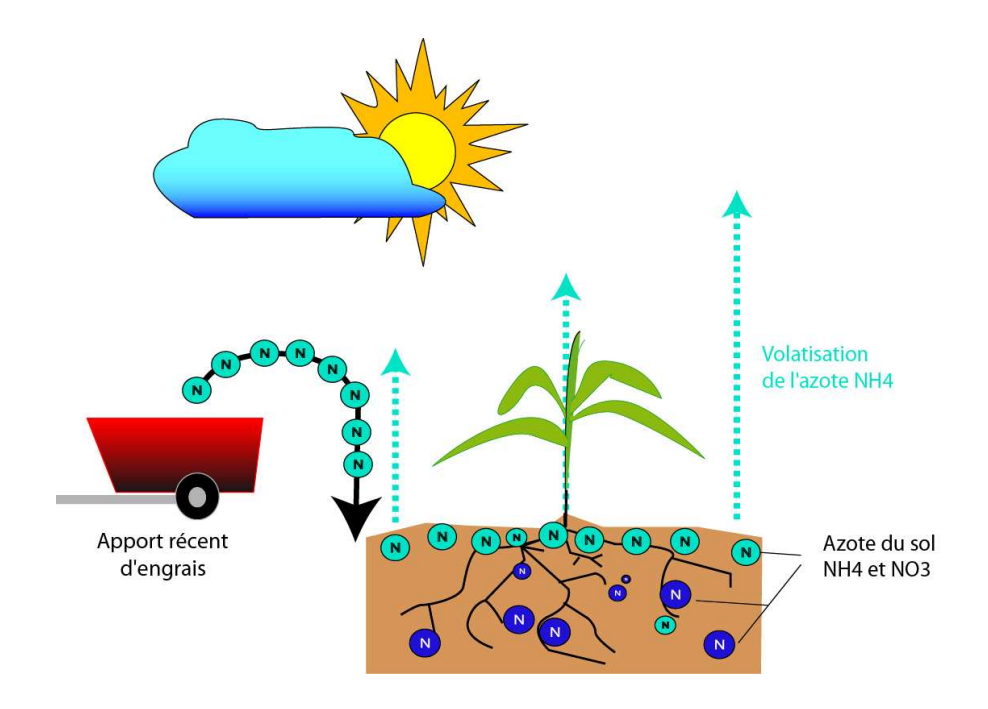

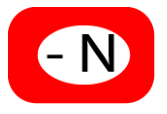

Une partie de l'azote de l'engrais est toujours utilisée par la biomasse microbienne du sol pour la décomposition des différentes sources organiques. Cet azote n'est pas disponible pour la plante.

Les travaux récents montrent que cette quantité est déterminée :

- par la disponibilité en carbone,
- par la disponibilité en azote minéral présent dans le sol.

AzoFert® utilise ces deux critères pour estimer Ix dans le calcul du bilan.

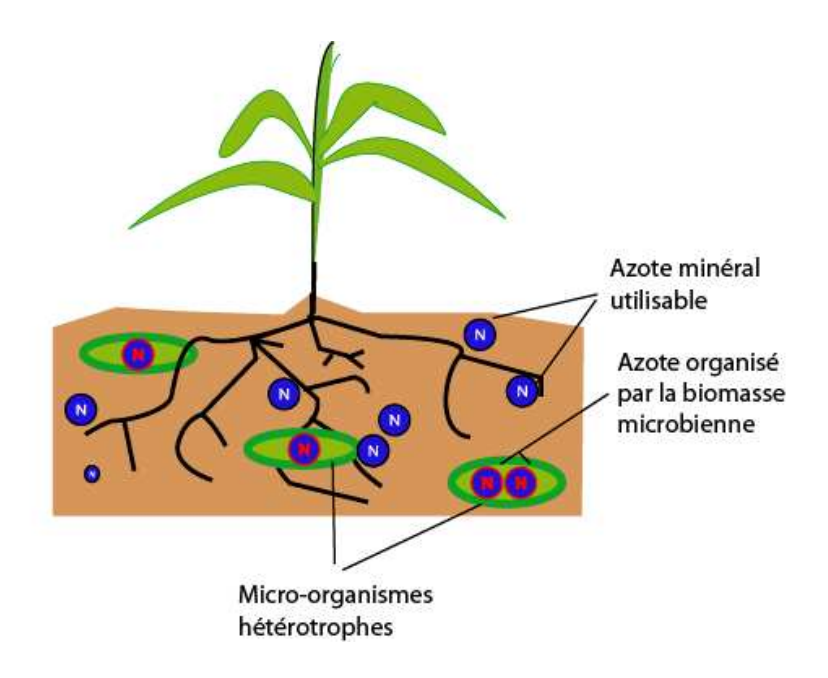

# Calcul de la dose d'azote par le bilan (X)

Tous les postes précédents ont pour but de calculer X, la dose d'engrais conseillée pour une parcelle.

En résumé, AzoFert® fonctionne à partir de modèles de calculs établis par les chercheurs agronomes. En utilisant pour une parcelle un ensemble de données (mesure du reliquat par le laboratoire d'analyse, fiche de renseignements parcellaires, données climatiques et paramètres d'AzoFert®), le logiciel va déterminer une dose d'azote minéral conseillée à partir de laquelle l'agriculteur pourra décider de sa fertilisation.

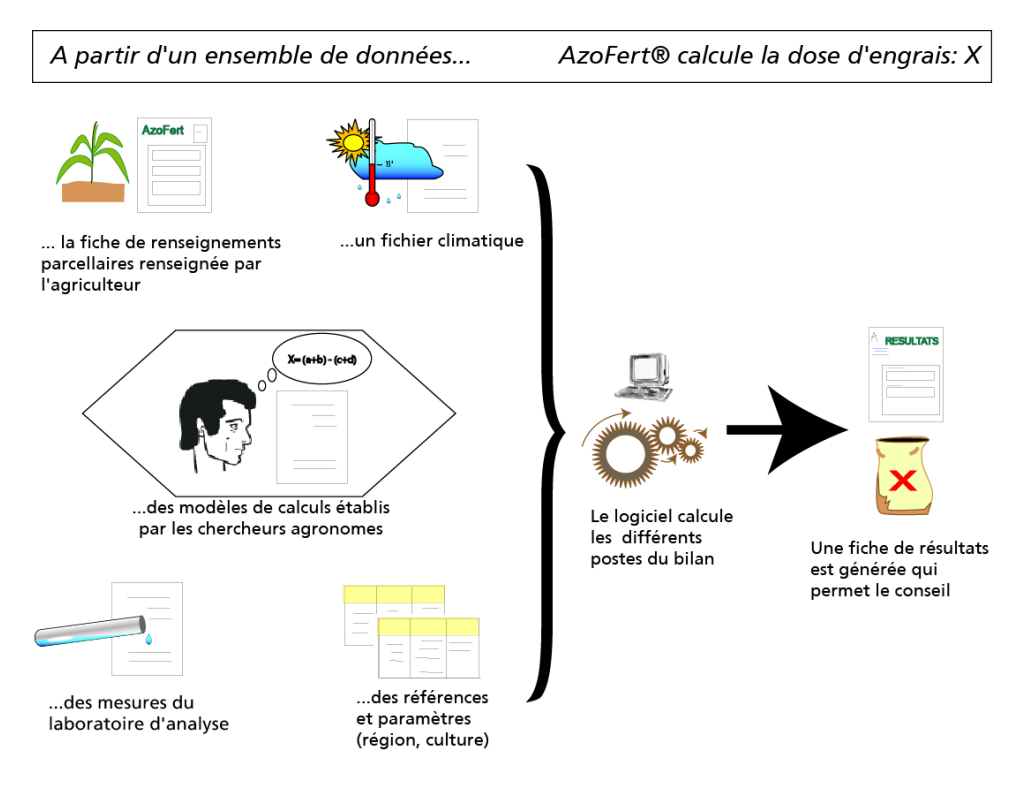

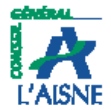

## - RELIOUATS D'AZOTE MINERAL -

Laboratoire Départemental d'Analyses et de Recherche rue Fernand Christ<br>02007 LAON Cedex Tél. : +33 (0) 03 23 23 64 70<br>Fax : +33 (0) 03 23 23 64 99

**FICHE DE RENSEIGNEMENTS AZOFERT** A REMPUR EN MAJUSCULES

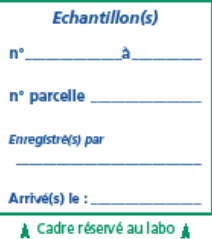

#### **RENSEIGNEMENTS ADMINISTRATIFS -**

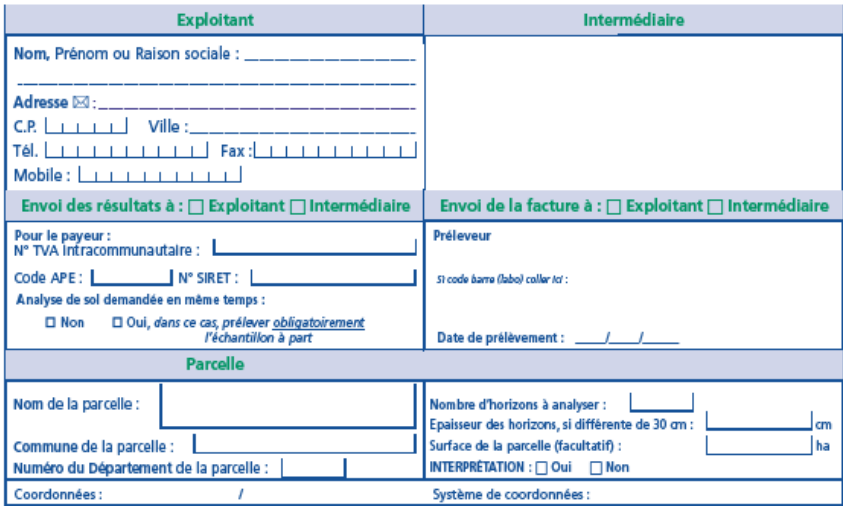

. Po pas faire d'analyse en cas d'apport d'azote minéral ou organique dans le mois précédent - RENSEIGNEMENTS AGRONOMIQUES -

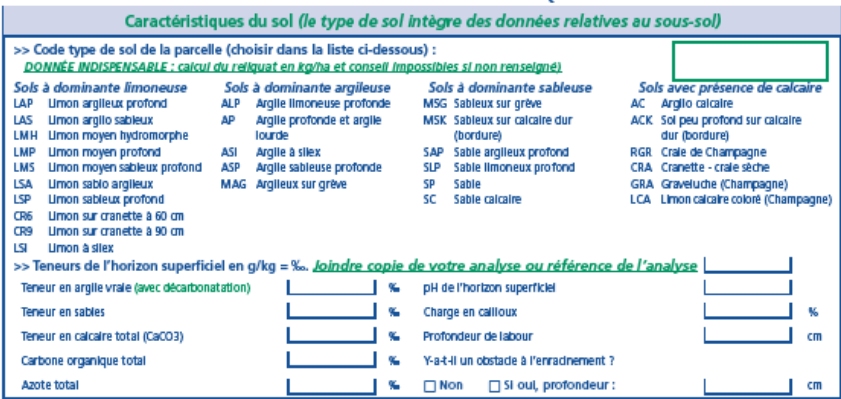

AZOFERT 001-10-06 - Octobre 2005

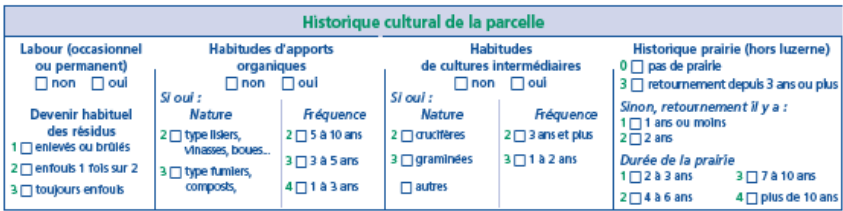

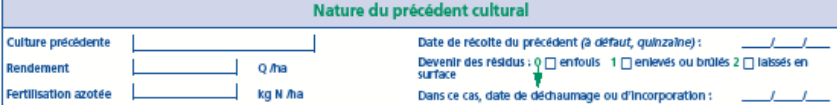

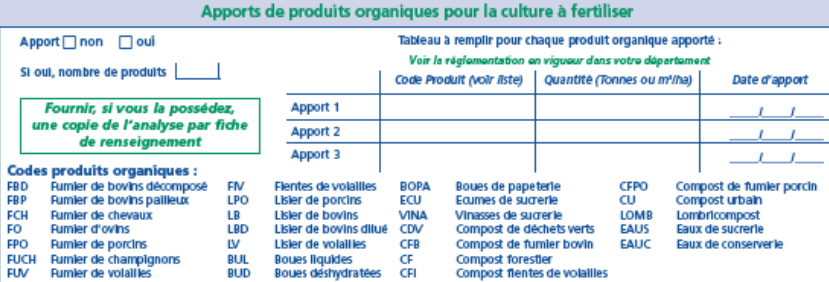

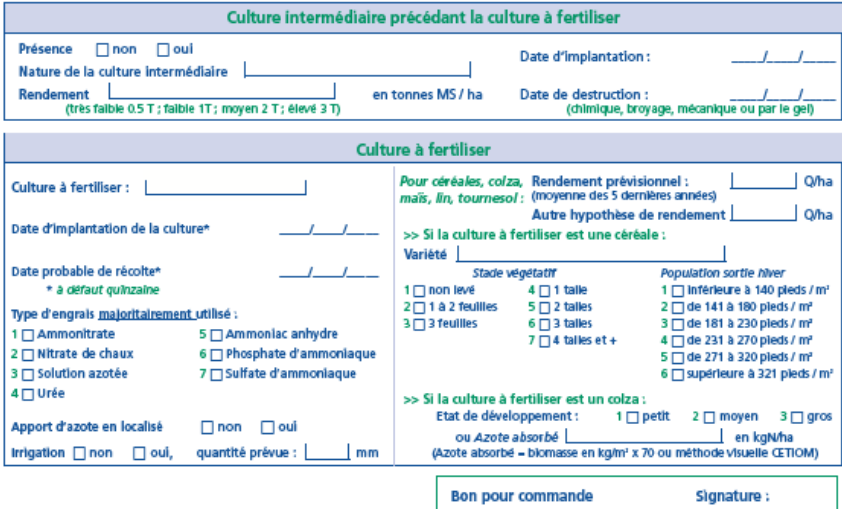

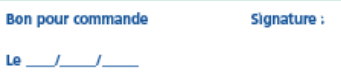

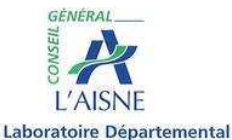

d'Analyses et de Recherche rue Fernand Christ

02007 LAON Cedex

Tél. : +33 (0) 03 23 23 64 70 Fax: +33 (0) 03 23 23 64 99

### - RELIQUATS D'AZOTE MINERAL -

Pour tout renseignement concernant ce bulletin, contactez notre assistance téléphonique au 03 23 23 95 29 (ou 95 28, ou 03 23 23 64 76).

Nos références

A\_RE08.7519

Code client LDAR: 26050412

Vos références Parcelle: MONT DES RUES VENET

TUPIGNY (02) Betterave sucrière

#### LDAR -, LUAR -<br>LABORATOIRE DEPARTEMENTAL<br>ANALYSES ET RECHERCHE<br>RUE FERNAND CHRIST 02007 LAON CEDEX

#### L'échantillon

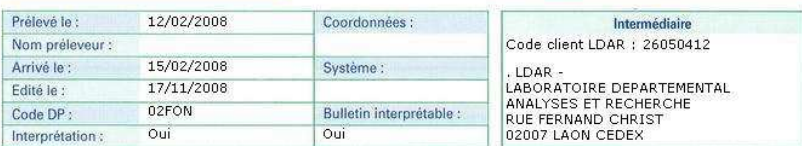

#### Résultats d'analyse et profil d'azote minéral du sol

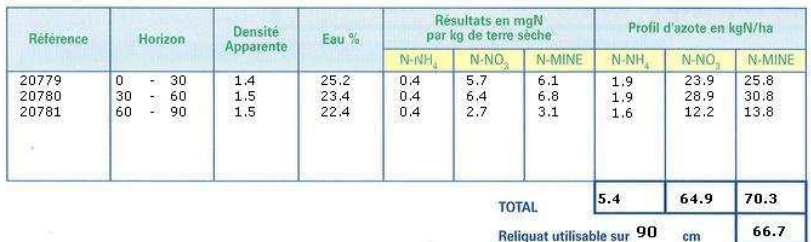

Reliquat utilisable sur 90  $cm$ 

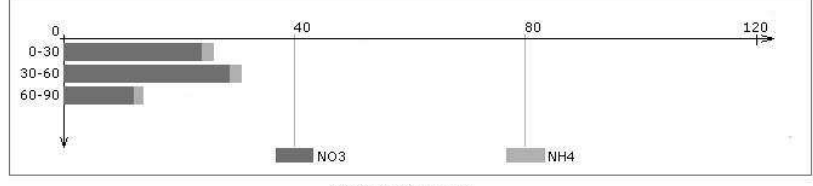

Pour la culture : Betterave sucrière

#### DOSE CONSETULEE

Dose totale à apporter : 50 kg N / ha

La dose indiquée tient compte de la volatilisation Le conseil de fumure est élaboré sans tenir compte de l'analyse de terre en cours. Si à réception des résultats de celle-ci, vous désirez une nouvelle interprétation, merci de nous le demander.

Azofert est un outil d'aide à la décision qui fournit des doses prévisionnelles. Ces doses dépendent fortement de<br>la représentativité des prélèvements et de la précision des renseignements fournis par le client.<br>Conforméme rectification aux données vous concernant.

Renseignements culturaux fournis

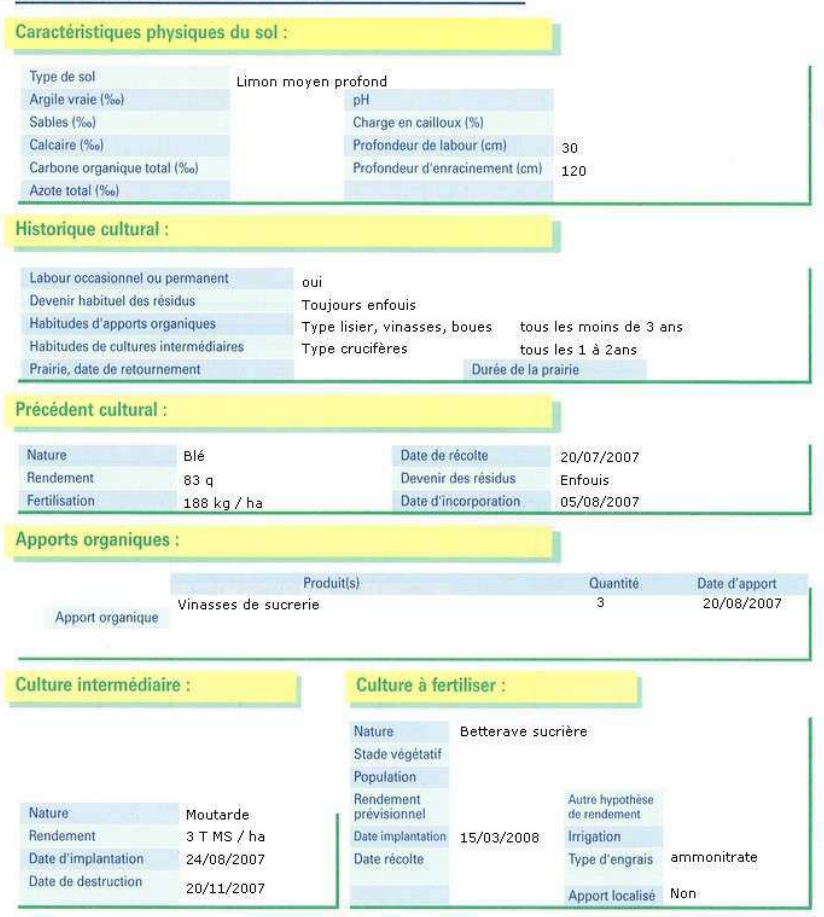

#### Informations sur les renseignements fournis

- Une analyse de terre assure une meilleure fiabilité de l'interprétation

#### Interprétation : dose prévisionnelle et bilan simplifié

le calcul du bilan pour une culture de Betterave sucrière réalisé sur la parcelle MONT DES RUES VENET<br>est résumé dans le tableau suivant :

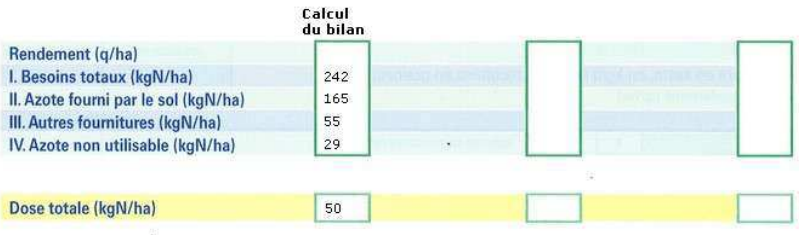

#### Commentaires sur les postes du bilan

 $\overline{\alpha}$ 

突

La contribution en azote des produits organiques est estimée à partir d'une composition moyenne, rendant l'estimation de ce terme plus aléatoire

La profondeur de labour prise en compte pour le calcul de la minéralisation de l'azote organique<br>humifié est de 28, cm

÷.

#### Plan de fumure azoté de la parcelle - Bilan azoté

Pour que ce plan de fumure soit conforme aux règles de la conditionnalité des aides PAC, il vous suffit de compléter le n° d'ilot PAC, la surface de la parcelle, le tableau prévisionnel des apports et les modalités de gestion de l'interculture.

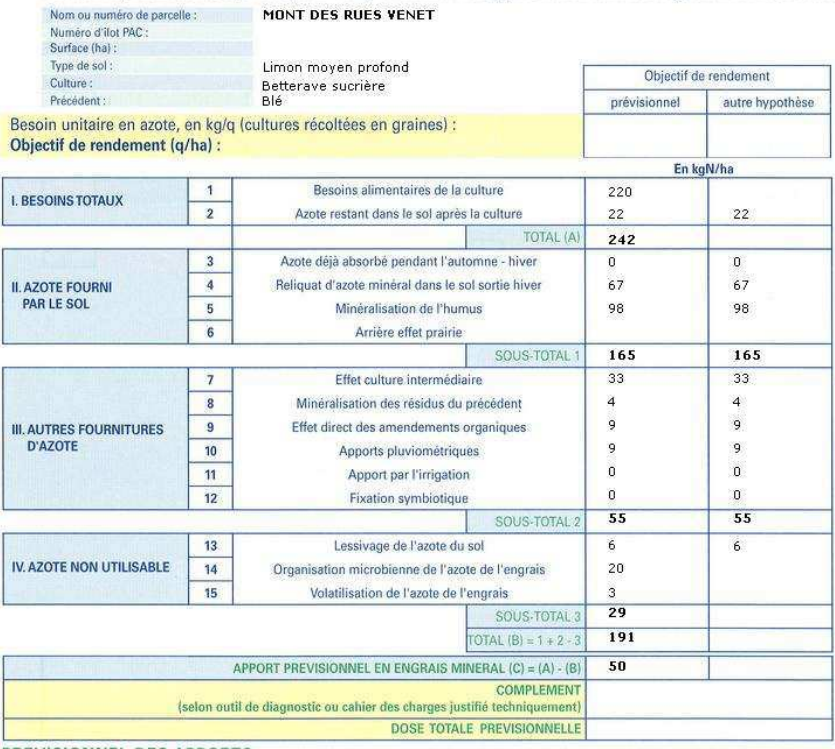

#### PREVISIONNEL DES APPORTS

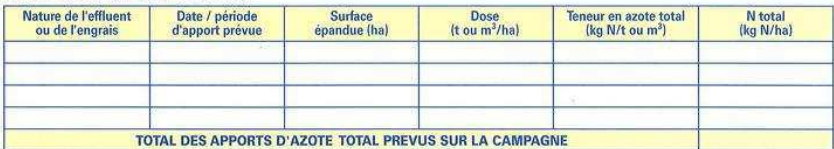

#### MODALITES DE GESTION DE L'INTERCULTURE PREVUE

Devenir prévu des résidus de culture : □ enfouis □ brûlés □ exportés

Devenir des repousses de culture en place : □ enfouies □ détruites □ exportées

Implantation de cultures intermédiaires après la culture : Nature : ........

1001030101001101

#### Impact environnemental de la fertilisation

La dose indiquée tient compte du lessivage, estimé à partir de données climatiques moyennes. Ne pas en tenir compte en cas d'année sèche.

La dose indiquée tient compte de la volatilisation

Le projet Azofert a été initié par l'INRA (Institut National de la Recherche Agronomique, unité d'Agronomie de Laon-Reims-Mons) et le LDAR (Laboratoire d'Analyse et de Recherche de l'Aisne). La réalisation et l'amélioration du logiciel, son évaluation et son adaptation dans des contextes variés ont ensuite été conduits dans le cadre du Groupement d'Intérêt Scientifique « Fertilisation raisonnée » avec l'aide de l'Institut technique de la Betterave Industrielle (ITB) et du Centre Technique Interprofessionnel des Fruits et Légumes (CTIFL). Ce travail d'amélioration constante du logiciel et d'appui à l'appropriation par les utilisateurs se poursuit dans le cadre du Réseau Mixte Technologique « Fertilisation et Environnement » avec l'appui des instituts techniques, chambres d'agriculture et établissement d'enseignement techniques agricoles membres de ce réseau.

L'édition de cette brochure a bénéficié du soutien financier du compte d'affectation spéciale pour le développement agricole et rural géré par le Ministère de l'Agriculture et de la Pêche.

#### **Conception :**

INRA Agronomie Laon Reims Mons Laboratoire Départemental d *'*Analyses et de Recherche de L *'*Aisne

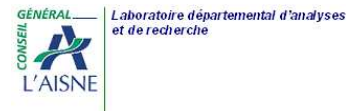

**Réalisation**  INRA Agronomie Laon Reims Mons

### **Diffusion :**

Société So'néo 7 rue de la Petite Cit*é* BP 552 27005 EVREUX CEDEX www.so-neo.fr

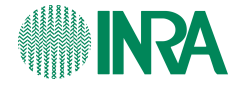

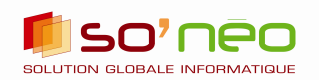